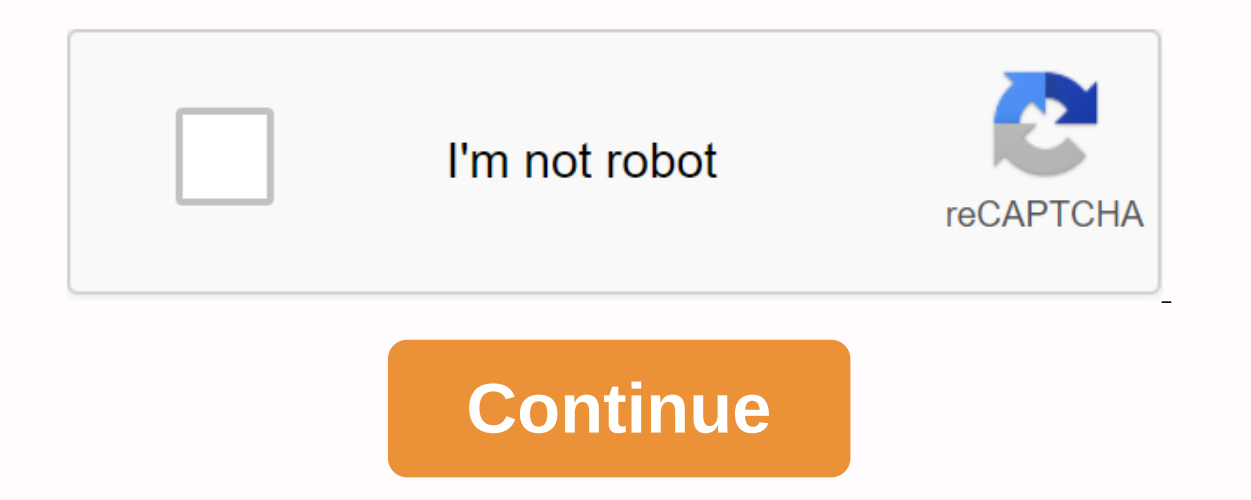

## **Er diagram solved examples pdf**

The Entity and Relationship Model (ER Model) describes the structure of the database using a diagram, which is known as the Entity Relationship Diagram). An ER model is a design or draft database that can later be deployed Prelationships. What is an Entity Relationship Diagram (ER Diagram)? The e-diagram shows the relationship between entities. An entity set is a group of similar entities, and these entities, and these dbms are, an entity is In their attributes, the ER diagram shows the complete logical structure of the database. Let's look at a simple ER diagram to understand this concept. Simple e-diagram: In the following diagram we have two Student and Col have many students, however a student cannot study at multiple faculties at the same time. A student entity has attributes such as Stu\_Id, Stu\_Addr, and a College entity has attributes such as Col\_ID & Col\_Name. Here a detail in the next section (Components of the ER diagram) of this guide, so do not worry too much about these conditions now, just foresee them once. Rectangle: Represents entity sets. Ellipses: Diamond Attributes: Relatio attributes of a intermittent ellipse: Derived attributes Double Rectangles: Weak Entity Sets Double Lines: Total Entity Sets Double Lines: Total Entity Participation in Relationships Set By ER Diagram Above, The ER diagram data. The entity is represented as a rectangle in an ER diagram. For example: In the following ER diagram, we have two Student and College entities have many to one relationships because many students study at one faculty. identify itself with its own attributes and relies on a relationship with another entity is called a weak entity. A weak entity represents a double rectangle. For example – a bank account cannot be uniquely identified with The attribute is represented as Oval in the ER diagram. There are four types of attribute 3. Multiplue Attribute 3. Multiplue 2. Composite Attribute: A key attribute: A key attribute can uniquely identify an entity from an identify students from the student set. The key attribute represents the oval same as other attributes, however the key attribute text is underlined. 2. Composite Attribute that is a combination of other attributes is know because the address consists of other attributes such as pin code, status, country. 3. Multiple Attribute: An attribute: An attribute that can hold multiple values is known as a multiple attribute. It is presented with dou multifaceted. 4. Derived Attribute: A derived attribute is one whose value is dynamic and derived from another attribute. It is represented by a dodged oval in an ER diagram. For example - A person's age is a derived attri multiple and derived attributes: 3. Relationship A relationship is represented by a diamond shape in an ER diagram, shows the relationship between entities. There are four types of relationships: 1, one to one 2. One to ma inked to multiple cases of another entity, then it is called one-on-one relationship. For example, a person has only one passport, and a passport is given to one person. 2. One to many relationships When one entity, then i orders, but many customers can't place an order. 3. Many to one relationship When more than one entity case is related to one example of another entity, then many are called a single relationship. For example – many studen When more than one entity case is linked to multiple cases of another entity, then many are called many relationships. For example, they can be assigned to many students. The total participation of an entity determined by the entity set must have at least one relationship in the relationship set. For example: In the diagram below, each faculty must have at least one affiliated student. THE ENTITY RELATIONAL (ER) MODEL is a diagram of a high designed database. The model of entities and relationships represents the real-world subjects and the relationship between them. It is considered best practice to complete ER modeling helps you analyze data requirements to practice to complete ER modeling before implementing your database. In this quide, you will learn- The history of ER modelsER diagrams are a visual tool that is useful for presenting ER models. Peter Chen proposed it in 19 In the database. In other words, we can say that ER diagrams help you explain the logical structure of databases. At first glance, the ER Diagram looks very similar to a flowchart. However, the ER Diagram includes many spe purpose of the ER Diagram is to present the framework infrastructure of the entity. Sample ER Diagram Facts about ER Diagram Model: ER model allows you to draw a database design It is easy to use graphical data modeling to the entities that exist in the system and the relationships between these entities Why use ER diagrams? Here are the main reasons to use the ER Diagram helps you define terms related to modeling entity relationships Provid entities, attributes, relationships ER diagrams are transferable to relational tables that allow you to quickly build databases ER diagrams can be used by database designers as a blueprint for the implementation of data in it allows you to communicate with the logical database structure to users of the ER DiagramThis model component based on three basic concepts: Attributes RelationshipsExplaigned For example, in a university database, we ma such as Rollno, Name, and DeptID. Maybe they have something to do with courses and lecturers. WHAT IS AN ENTITY? A thing in the real world either alive or non-alive that is easily recognizable. This is all in the company t or an event that happens in the real world. An entity can be a location, person, object, event, or concept, that stores data in a database. Entity appears to be of some attributes representing that entity. Examples of enti Incrust Pate 18 agroup of Similar on that Mack and Dar Event: Sales, Registration, Renewal Concept: Note an entity course set:Student Entity Yypes. It can contain entities with an attribute that share similar values. Entit Even a student entity can have a name, age, class, as attributes. Entity example: A university may have some departments. All these departments employ various lecturers and offer several programs. Some courses make up each and each lecturer teaches and each lecturer teaches a different group of students. RelationshipRelationship is nothing more than an association between two or more entities. For example, Tom works in the chemistry departme In phrases. For example: You are attending this lecture I teach only local entities, we can classify relationships to types of relationships: Student attends lecture Lecturer gives lecture and have its key attribute. It ca entity. For this, weak entity sets must participate. For example, Trans No is discriminatory within the ATM transaction group. Let's learn more about a weak entity set by a weak entity set strong entity A set of strong ent It is represented by a rectangle symbol. It is represented by a double rectangle. Contains the primary key represented by the underline symbol. Contains a partial key represented by a intermittent underline symbol. A membe The primary key is one of its attributes that helps identify its member. In a set of weak entities, this is a combination of the primary key and the partial key of a strong entity set. The ER e-diagram shows the relationsh shown using a double diamond symbol. The connection line of a strong entity set to a relationship is unique. A line that links a weak entity set up to identify relationships is twofold. Attributes the is a property with on erc. The attribute is represented by the Ellipse Types of Attributes Description Simple attributes Description Simple attribute Simple attributes cannot be further shared. For example, the contact number of students. It is and last name, and last name, and last tribute This attribute type is not included in the physical database. However, their values derive from other attributes present in the database. For example, age should not be stored a student may have more than one walue. For example, a student may have more than one mobile phone number, email address, etc. CardinalityDefined numeric attributes of relationships between two entities or entity sets. Dif one relationships: One entity from an entity set up by X can be linked to most of one entity entity set up by X can be linked to most of one entity entity set up by Y and vice versa. Example: One student can apply for a nu entitive set up by Y, but an entity from an entity set by Y can be linked to at least one entity. For example, one class consists of multiple students. 3. Many to one more than one entity from the X-Series entity entity en In one entity from the X-set entity. Many to many: One entity from X can be associated with more than one antity from X can be associated with more than one entity from Y and vice versa. For example, Students as a group ar is a visual representation of data describing how data is interconnected. Rectangles: This symbol represents entity types of Ellipses : Symbol represents line relationship types: Linking entity attributes and entity types Ellipses: They represent the multifunctional Steps attributes Steps to create ERDFollowing are steps to create ERDFollowing are steps to create ERDFollowing. We teach them with an example: At university, a student must be Identification of relationships Step 1) Identification of entities Step 2) Identification of entities Step 2) Identification of relationships Student is assigned course Professor brings course Step 3) Identification of car aiven multiple coursesA Professor can deliver only one course Step 4) Identify attributes You need to study files . forms . reports, data currently by the attribute identification organization. You can also interview diffe Ist of attributes, you must map them to the identified entities. Ensure that the attribute is paired with exactly one entity. If you think the attribute is make it unique. Once the mapping is done, identify the primary key primary key attribute student ID StudentName professor Employee ID ProfessorName course Course ID CourseName for the entity course, attributes can be duration, points, tasks, etc. For ease, we considered only one attribute Eliminate all redundant entities or relationships You need to make sure that all your entities and relationships are properly labeled There may be different valid approaches to the ER e-diagram. You need to make sure that appears only once in the ER diagram Specify each relationship, entity and attributes are represented in your diagram Never link relationships with each other You should use colors to highlight important parts of the ER dia of the relationship of the ER model Entity shows the relationships of the entity Stored in ER database diagrams that help you define terms related to the ER model is based on three basic concepts: Entities, Attributes, and oncept. which stores data in a Relationship database is nothing more than a connection between two or more entities A weak entity that does not have its a single-value property of any entity or relationship type Helps you sets ER- Diagram is a visual representation of data that describes how data is related to each other While drawing an ER diagram you need to make sure that all your entities and relationships are correctly selected. Page 2 and gives relationship occurrences as an exit. Use different operations to perform this action. The result of these operationship, which can be formed from one or more input relationships. In this tutorial, you will learn: (symbol: σ)PROJECT (symbol: π)RENAMING (symbol: η)Relational algebra operations from the set theoretical intersection (), DIFFERENCE (-) CARTESIAN PRODUCT (x) Binary relational operationsNew them in detail with solutions: (according to a specific selection state. Sigma (o)Symbol indicates it. Used as a term to select tuples that meet the selection condition. The selection gelection aready selection for a relationship that is the name of ta Output - Selects tuples from Tutorials where topic = 'Database'. Example 2 σ topic = Database and author = guru99(Tutorials) Output - Selects tuples from Tutorial where the theme is 'Database' and 'author' is guru99. Exam Projections ( $\pi$ )Projection eliminates all attributes of the input relationship, but those specified in the list of projections. The projection method defines a relationship that contains a vertical subset of Relationshi from a relationship. This operator helps you keep certain columns from relationships and discards other columns. Projection Example: Consider the following CustomerName Status 1 Google Active 2 Amazon Active 3 Apple Inacti CustomerName, CustomerName, Customers) Google Active Amazon Active Apple Inactive Alibaba Active Apple Inactive Alibaba Active Rename (n)Renaming is an unautical operation used to rename relationship attribute b of the rel are in tables A or in B. Also eliminates duplicate tuples. Thus. to set the UNION B set would be expressed as: Result &It:- A ∪ B For a union operation to be valid, the following conditions must be maintained - R and S mus automatically. Example Consider the following tables. Table B column 1 column 2 column 2 column 2 column 1 column 2 column 2 1 1 1 1 1 2 1 3 ∪ B gives the table column ∪ B 1 column 2 1 1 1 2 1 3 Set the difference (-)- The attribute name in B. Two-form relationships A and B should be compatible or compatible with the Union. A relationship consisting of tuples that are in relation to A but not in B. Example A-B Table A - B column 1 column 2 1 and B. However, A and B must be compatible with the union. Visual Definition intersectionExample: A ∩ B Table A ∩ B Table A ∩ B Dolumn 1 column 2 1 1 Carthesian product in DBMS is an operation sed to merge columns from two output 1 to 2 has a value of 1 σ column 2 = '1' (A X B) column 2 = '1' (A X B) and a value of 1 σ column 2 has a value of 1 σ column 2 = '1' (A X B) column 1 column 2 1 1 1 Join operations.Join work is Dom Right Outer Join Natural join Culter Join Natural product followed by a selection criterion. Join the operation M. JOIN also allows you to join differently connected tuples from different forms of association operatio In a inner join, only those tuples that meet the match criteria are included, while the rest are excluded. Let's try different types of internal merged: Theta Join:General case of JOIN operation is called Theta join. It is B.column 2 (B) A M A.column 2 (B) Column 2 (B) column 2 (B) column 2 (B) column 2 12 EQUI join: When a theta join uses only an equi join condition. For example: column 2 (B) A M A.column 2 (B) A M A.column 2 (B) column 2 1 erformance issues. NATURAL JOIN (M)A natural port can only be exported if there is a common attribute (column) between relationships. The name and type of attribute must be the same. Example Consider the following two tab OUTER JOIN In the outer join, in addition to tuples that meet the match criteria, we also include some or all of the tuples that do not match the criteria. Left outer join(A B)In the left outer port, the operation allows y attributes of the right relationship in the association result are filled with null values. Consider the following 2 tables Number Square 24399416-Right External Association: (A B) In the right external association, the op are 2 8 4 3 18 9 5 75 - Full Outer Join. (A B)In full Be sind appropeding tuple in the left relationship, then the left relationship, attributes in the association result are filled with null values. A B A ⊠ B)In full ext Cube Square 2 4 8 3 9 18 4 16 - 5 - 75 SummaryOperation(Symbols) The select purpose (σ) Operation SELECT is used to select a sub-group of tuples according to a specific projection condition (π) The projection eliminates a Expending the symbol. Includes all tuples contained in tables A or in B. Set Difference (-) - Symbol indicates it. Result A - B, is a relationship that includes all tuples that are in A, but not in B. Intersection defines

The state, it becomes equi join. Natural Port is a hatural Port can only the wo relationships. Inner Join the two relationships. Inner join, includes only those tuples that meet the match criteria. Theta Join (θ) The gen (column) between relationships. Outer Join In outer ion, complete with tuples that meet match criteria. Left Outer Join() In the left external port, the operation allows you to keep all the tuple in the left relationship. () In full outer join, all tuples from both relationships are included in the result reqardless of the appropriate condition. Page 3A Database Transaction is a logical processing unit in DBMS that involves one or more data any company. All types of database access operations held between transaction start and end statements are considered to be one logical transaction, the database is inconsistent. Only after the database has been submitted learn: Transaction Transaction Transaction Facts is a program unit whose execution may or may not change the contents of the database. The transaction concept in DBMS is executed as a single unit. If database operations do transaction can change a database from one consistent country to another DBMS transactions must be atomic, consistent, isolated and durable If the database was in an inconsistent state before the transaction, it would rema It is used by many users and processes simultaneously. For example, the banking system, rail and air traffic booking systems, supermarket and cash register inventory, etc. Failure to manage concurrent access can create pro or slow transaction, downtime, or slow transaction performance Different transaction concept states in DBMS are listed below: Types of government transaction process begins. During this state, reading or writing operations into a partially committed state after the transaction is completed. Surrendered State When the transaction is completed. Surrendered State When the transaction is submitted to the state, it has already successfully comple or if the transaction is terminated while it is in an active state. An aborted transaction state reaches an aborted fransaction state reaches an aborted state when certain transactions leaving the system cannot be restarte Istates, After the transaction, it becomes active. It can publish a READ or WRITE operation. Once reading and WRITING operations are completed, the transactions become partially submitted. Then, some recovery protocols mus If this check is successful, the transaction is committed and enters the submitted state. If the check failed, the transaction goes into a failed state. If the transaction sing a failed state. If the transaction is termina The aborted state refers to a system abandonment transaction. ACID Properties are used to maintain database integrity during transaction processing. ACID in DBMS indicates atomicity, consistency, insulation and durability. Consistency: After execution a transaction, it should move from one consistent state to another. Isolation: The transaction should be carried out separately from other transactions (without locks). While executing transact transactions should not be available to each other. (Level 0.1,2,3) Durability: · · Once the transaction has been completed successfully, changes to the database should continue. Even in case of system failures. Acid Real Estate in DBMS with example:Below is an example of ACID assets in DBMS: Transaction 1: Begin X=X+50, Y = Y-50 Y END Transaction 2: Start X = 1.1 \*X, Y = 1.1 \*Y END Transaction 1 transfers \$50 off X to account Y. Transaction 2 credits each account with an interest payment of 10%. If both transactions are submitted together, there i In the transactions are conducted serially one after the other. Types of transactions based on scopes that are not distributed in relation to of istributed on actions A two-way model of a restricted action based on the str series of primitive operations performed between the beginning and end of operations. Nested Transactions: A transactions: A transactions. Workflow What is a schedule? A schedule is the process of creating one group of mul If two transactions appear in each transactions are executed simultaneously, the result of one transaction may affect the achievement of another transaction 1: Update product quantity to 50 Transactions 2: Read the product It ansaction 1, outdated product quantity information will be read. Therefore, schedules are required. Parallel execution in the database is inevitable. But parallel execution is allowed when there is an equivalence of rel The same result after execution, this is called the result aguivalent schedule. They can offer the same result for a value and different results, one transaction updates the product quantity, while the other updates custom view occurs when a transaction in both schedules performs a similar action. For example, one transaction inserts product details into the archive table. While another transaction is the same, but the tables are different. update/view the same data set. There is a conflict between transactions because the order of execution will affect the result. What is serieslibility? Serialization is a process of searching for a simultaneous schedule in In DBMS that implies on errection and not of percept is a logical processing unit in DBMS that implies one or more database access operation may or may not change the contents of the database. Failure to manage con-time ac artially committed, committed, failed and terminated country of transactions. Full form of ACID Properties in DBMS are Atomicity, Consistency, Isolation, and Durability Three types of DBMS are Base in application areas, Ac group of multiple parallel transactions and executing them one by one. Serialability is a process of searching for a concurrent schedule whose output is equal to a serial schedule in which transactions are executed one aft with each other. Simultaneous access is very simple if all users are just reading the data. There's no way they're interfering with each other. Although for any practical database, it will have a mixture of reading and WRI The data of second the integrigance for the progrep that transactions in the database are done simultaneously without violating the integrity of the databases. Therefore, concurrent control is the most important element fo executed requiring access to the same data. In this quide, you'll learn Concurrency Potential Issues Here, some of the issues you're likely to face while using the configuration control method: Lost updates occur when mult Issues occur when another transaction selects a line that is updated with another transaction (dirty reading) Fixed Read occurs when another transaction tries to access the same row several times, and reads different data In this situation, the summary obtained of the consulustion and the other transaction updates several cases of that particular data item. In this situation, the summary obtained does not reflect the exact result. Why use t In order to resolve issues of reading and writing conflicts in order to preserve the consistency of the database through the constant preservation of execution obstructions The system needs to control the interaction betwe serial exampleAssume that two people who go to electronic kiosks at the same time buy a movie ticket for the same movie and the same time of the show. However, there is only one place left for a film performance in that th Im buffs can still access information written in the film buffs con still access information written in the film seating database. But concurrent completed the transaction process. Serenity Control ProtocolsDifferent conse This lock indicates operations that can be reformed on a dum and the amount of overheads they impose. Lock-Based Protocols Two PhaseTimestamp-based Protocols Validation-Based ProtocolsA lock is a data variable that is link access to database items through contestacit transactions. All lockout requests are addressed to the consent control manager. Transactions only resume after a lock request is granted. Binary lock on a data item can lock or use. If a lock is obtained on a data item to perform a write operation, this is called an exclusive lock. 1. Common lock (S): The common lock is also called a read-only lock. With a shared between transactions. This is bec (X): With the Exclusive lock, a data item can tead the man actions read the balance of a person's account. The database will allow them to read by setting a common lock. However, if another transaction wants to update the and written. This is exclusive and cannot be maintained simultaneously on the same data item. X-lock is required using lock-x instructions. Transaction is complete. For example, when a transaction needs to update a person' putting an X lock on it. Therefore, when another transaction wants to read or write, an exclusive lock prevents this operation. 3. Simplified lock protocol allows transactions to obtain the locking of each object before st Pre-claiming Locking Pre-claiming lock protocol helps evaluate operations and create a list of required data items that are required to initiate the execution process. In a situation where all locks are approved, the trans when a transaction needs to wait indefinitely to acquire a lock. The following are the reasons for starvation: When the waiting scheme for locked items is not properly managed the same transaction was selected as a victim are source or more than two processes are waiting for a resource in a circular chain. Two phase lock protocols (2PL) protocolTwo-phase locking which is also known as the 2PL protocol. It's also called P2L. In this type of In the transaction into three different parts. In the first stage, when the transaction begins to execute, permission is required for the locks it needs. The second part is where the transaction publishes its first lock, t require new locks. Instead, it releases only acquired locks. The two-stage lock protocol allows each transaction to make a two-step lock or unlock request: Growth phase: At this stage, the transaction can get locks. Downsi that the 2PL protocol offers serialalization. However, this does not ensure that setbacks do not occur. In the diagram above, you can see that local and global downtime detectors are looking for downtime and resolving them is almost similar to 2PL. The only difference is that Strict-2PL never releases the lock after use. Holds all locks to the point of rest and releases all locks at one time when the process is complete. Centralized 2PL none DBMS. The primary copy of the 2PLPrimary copying 2PL mechanism, many lock managers are distributed to different sites. After that, a specific lock for a set of data items. When the primary copy is updated, change is propag Lock Managers is distributed to all sites. They are responsible for managing the data locks at the site. If the data is not replicated, this is equal to the primary copy of 2PL. The communication costs of distributed 2PL a timestamp to serialize the execution of concurmental transactions. This protocol ensures that all conflicting read and write operations are performed in the order of timetamp. The protocol uses system time or a logical num oncurrent protocol. Lock-based protocols help you manage the order between transactions when they will execute. Execute, protocols manage conflicts as soon as an operation is created. Example: Suppose there are transaction on on 0010 T2 entered the system at 0020 T3 has entered the system on 0030 Priority will be given to transaction T1, then transaction T2 and finally Transaction T3. Advantages: Schedules are serially similar to 2PL protoco It he same transaction restarts and continuously interrupts the characteristics of the good consent protocol Ideal concurrent control DBMS mechanism has the following goals: It must be resistant to site failures and commun computer methods should be modest to reduce costs. It must implement certain limitations in the structure of the atomic actions of transactions. Summary Concurrent Control is a process in DBMS to manage simultaneous operat summary question are problems they face due to a lack of consent control. Lock-Based, Two-Phase, Timestamp-Based, Validation-Based are types of protocols for conpetual handling The lock could be shared (S) or Exclusive (X) publishes one of its locks. It has 2 stages growing and decreasing. A time-based algorithm uses a man-made card to serialize the execution of concurral transactions. The protocol uses system time or a logical number as a t table). They allow you to find a relationship between the two tables. Keys help you uniquely identify a row in a table by combining one or more columns in that table. A database key is also useful for finding a unique reco Employee ID FirstName 11 Andrew Johnson 22 Tom Wood 33 Alex Hale In the example above, an employee ID is the primary key because it uniquely identifies employee can have the same employee records. In this table, no other e use sql key in the DBMS system. Keys help you identify any row of data in the table. In the actual application, the table could contain thousands of records. Moreover, records could be duplicated. Keys ensure that you can relationships between Help tables to conduct identity and integrity in the relationship. In DBMS there are mostly seven different types of Key has different functionalities: Super Key - A super key is a group of individual Identifies each row in that table. Candidate Key - is a set of attributes that uniquely identify the tuples in the table. Candidate Key is a super key without repeated attributes. Alternate Key - is a column or group of co two tables. The purpose of foreign keys is to maintain data integrity and enable navigation between two different entity cases. Key Merge - has two or more attributes that allow you to uniquely recognize a specific record. aims to uniquely identify each record is called a surroqate key. These key types are unique because they are created when you do not have any natural primary key. Replacement Key - An artificial key that aims to uniquely i or hat is a Super Key? Superkey is a group of individual or multiple keys that identifies rows in a table. A super key may have additional attributes that are not required for unique identification. Example: EmpSSN EmpNum ABO7 James In the example above, EmpSSN and EmpNum name are superkeys. A PRIMARY KEY is a column or group of columns in a table that uniquely identifies each row in that table. The primary key cannot be a duplicate, which one primary key. Rules for defining primary key: Two rows cannot have the same primary key value Must each row have a primary key value. The primary key column can never be modified or updated if either foreign key refers &It;code> StudID&It;/code> is the primary key. StudID Roll No First Name LastName Email 111 Tom Price This email address is being protected from spambots. You need JavaScript enabled for viewing. 2 12 Nick Wright Thi Natan This email address is being protected from spambots. You need JavaScript enabled for viewing. ALTERNATE KEYS is a column or group of columns in a table that uniquely identifies each row in that table. A table can hav In this table. Studily a grain of every the ware of the Studily and the mail is qualified to become the primary key. But since StudilD is the primary key, No. E-mail becomes an alternate key. StudilD Roll No First Name Las accorpencion spanned for viewing. 2 12 Nick Wright This email address is being protected from spambots. You need JavaScript enabled for viewing. 3 13 Days Natan This email address is being protected from spambots. You need Candidate Key is a super key without repeated attributes. The primary key should be selected from among the keys of the candidate. Each table must have at least one candidate key, A table can have multiple candidate keys, attributesMust does not contain null valuesIt should contain minimal fields to ensure uniquenessConsidentically identify each record in the TableIsdample: In the default Table Stud ID, Roll No, and e-mail are the keys of t Email 211 Tom Price This email address is being protected from spambots. You need JavaScript enabled for viewing. 2 12 Nick Wright This email address is being protected from spambots. You need JavaScript enabled for viewin viewing. A FOREIGN KEY is a column that creates a relationship between two tables. The purpose of foreign keys is to maintain data integrity and enable navigation between two different entity cases. It acts as a cross-refe 001 Science 002 English 005 Computer Teacher ID Fname Lname B002 David Warner B017 Sara Joseph B009 Mike Brunton In this key in the example of DBMS we have two desks, teaching and a department in school. However, there is Deptcode in the name of the Master, we can create a relationship between the two tables. DeptCode Fname Fname B002 002 teacher David Warner B017 002 Sara Joseph B009 001 Mike Brunton This concept is also known as reference specific record. It is possible that each column may not be unique in itself within the database. However, in combination with another column or columns, the composite keys becomes unique. The purpose of the merge key in t Name Ouantity B005 JAP102459 Mouse 5 B005 DKT321573 USB 10 B005 OMG446789 LCD Monitor 20 B004 DKT321573 USB 15 B002 OMG446789 Laser Printer 3 In this example. OrderNo and ProductID cannot be the primary key because they do used because it uniquely identifies each record. A COMPOSITE KEY is a combination of two or more columns that uniquely identify rows in a table. The combination of columns quarantees uniqueness, although individual uniquen difference between a join and a composite key is that any part of a connecting key can be a foreign key, but a composite key may or may not be part of a foreign key. SURROGATE KEYS is an artificial key that aims to uniquel you do not have any natural primary key. They do not give any meaning to the data in the table. A replacement key is usually a utier. A replacement key is a value generated immediately before a record is inserted into a ta Willam 14:00 23:00 Above, given for example, the displayed shift time of the different employee. In this example, a replacement key is required to uniquely identify each employee. Alternate keys in m2 are allowed when no p The key and the foreign keyPrimary The key key helps you uniquely identify the record in the table. This is the field in the table able and the beginal key never accepts null and void values. A foreign key can accept multi the DBMS table is physically organized in the sequence of the grouped index. A foreign key cannot automatically create an index, grouped, or not grouped, or not grouped. However, you can manually create an index on a forei attribute or set of attributes that helps you identify the row (tuple) in the relationship(table) DBMS keys allow you to establish a relationship between tables Seven types of DBMS keys are Super, Primary, Candidate, Alter individual or multiple keys that identifies rows in a table. Column or group of columns in a table that helps us uniquely identify each row in that table is called the primary key all keys that are not the primary key are fields that allow you to uniquely recognize a specific key record that has multiple attributes for unique rew recognition in the table is called the Composite Key Artificial Key that aims to uniquely identify each the prim 6 Functional Dependency (FD) determines the relationship of one attribute to another attribute to another attribute in the Database Management System (DBMS). Functional dependency helps you maintain the quality of your da Functional dependency plays a vital role in finding the difference between good and poor database design. Example: Number of employees Employee name Salary City 1 Dana 50000 San Francisco 2 Francis 38000 London 3 Andrew 25 employee name, city, salary, etc. With this we can say that the city, employee name and salary functionally depend on the number of employees. In this guide you will learn: Key concepts Sealed some key concepts for functio dependencies on the relational database. Decomposition This is a rule that suggests that if you have a table that seems to contain two entities that are determined by the same primary key, then you should consider breaking option is displayed on the left side of the functional dependency diagram. The Union proposes that if two tables are separated and the PK is the same, you should consider putting them. Together The rules of functional depe attributes and Y is subset of X, then X has a value of Y. Magnification rule: When x -> y holds, and c is an attribute set, then ac -> bc also holds. This is adding attributes that do not change basic dependencies. T also holds. X -> y is called as functional that determines y. Types of functional dependenciesMultivalued dependency: Trivial functional dependency: Non-trivial functional dependency: Multiple dependency in DBMSMultival Multiple dependency is a complete limitation between two sets of attributes in a relationship. It requires that certain tuples be present in the relationship. Example: Car\_model Maf\_year Color H001 2017 Green H005 2018 Met are independent of each other but dependent on car model. In this example, these two columns are said to be multi-dependent on car model. This addiction can be presented like this: car model-&qt; maf year car model-&qt; tr In that attribute. So, X -&qt; Y is a trivial functional dependency if Y is subset X. For example: Emp id Emp name AS555 Harry AS811 George AS999 Kevin Consider this two-column table Emp id, Emp name, {Emp id, Emp name} -& is also known as nontrivial dependence or a substractional dependency which is also known as nontrivial dependence occurs when A-&qt;B is valid where B is not subset A. In a relationship, if attribute A, then it is conside -> {CEO} (if we know the Company, we know the CEO's name) But CEO is not a subset of the company, and therefore is a non-trivial functional dependence. Transient type of functional dependence that occurs when t indirect Example: Age Microsoft CEO Satya Nadella 51 Google Sundar Pichai 46 Alibaba Jack Ma 54 {Company} -> {CEO} (if we know the name of its CEO) {CEO} -> {Age} If we know age Therefore according to the rule rule of transie y we can know his age. Keep in mind: You need to remember that transient addiction can only occur in relation to three or more attributes. What is normalization is a method of organizing data into a database that helps you It is a process of analyzing the relationship schemes based on their different functional dependencies and primary key. Normalization is inherent in relational database theory. This can have the effect of duplicating the s Inctional dependency avoids data redundancy. Therefore, the same data is not repeated in multiple locations in this databaselt helps you maintain the quality of the databaselt helps you define the meanings and limitations Improvided provided in determinary Functional Dependency is when one attribute determines another attribute in the DBMS system. Axiom, depending on, determinant, Union are key concepts for functional dependency Four types multiple dependency occurs in a situation where there are multiple independent multiple attributes in one table Trivial dependency occurs when a set of attributes is included in this attribute non-life dependency occurs wh that occurs when indirectly formed with two functional dependencies Normalization is a method of organizing data into a database that helps you avoid data redundancy Page 7Data Independence is defined as the property of DB the schema at the next higher level. Data independence helps you keep your data separate from all programs that use it. You can use this stored data for computing and presentation. In many systems, data independence is an there are two types of data independence Independence of physical dataLogic data independence. DatabaseBee levels teach data independence, refreshing database levels is important. The database has 3 levels as shown in the an example of a university database. At different levels, this is what implementation will look like: Schema Deployment Type External Schema View 1: Info Course(cid:int, cname:string) View 2: novnfo(id:int. name:string) Co Enrolled(id: int, grade:string) Physical relationship schemes stored as unocued files. The index on the first students.Physical data independence column helps you separate conceptual levels from the internal/physical level having to specify physical structures. Compared to logical independence, it is easy to achieve the independence of physical data. With physical independence, you can easily change physical storage structures or devices wit Internal levels. The independence of physical data is achieved by the presence of the internal level of the internal level of the database, and then by transforming it from the conceptual level. Examples of changes in Phys I ayer. Using a new storage device such as Hard Disk or Magnetic StripsModifying technique of organizing files in the DatabaseSwitching on different data structures. Change the way you access it. I'm changing indices. Chan drive to D DriveLogical Data IndependenceLogical Data Independence is the ability to change the conceptual schema without changingexternal API or programsOur change will be absorbed by mapping between external conceptual l data independence. Examples of changes in the Logical Data IndependenceDue logical independence box, any of the changes below will not affect the outer layer. Add/Modify/Delete a new attribute, entity, or relationship is p It's alternat period and independence between physical and logical data security Data independence Data independence Data independence Logical data Independence Logical data Independence mainly deals with the structure or Independence is difficult to achieve logical independence. Substrangel data independence is difficult to achieve logical data independence. Compared to logical independence, it is easy to achieve the independence of physic usually does not need to be changed at the Application level. Modification at logical levels is significant whenever the logical structures of the database change. Changes at internal levels may not be necessary to improve example: Add / modify / Delete / Delete a new example: change in compression techniques, algorithms for hash, Storage devices, etc. The importance of data independence Sears to improve the quality of dataDatabase maintenan structure of data in application programsPermit developers to focus on the general structure of the Database instead of worrying about internal implementation It allows you to improve the state that is undivided Database i SummaryData Independence is the property of DBMS, which helps you change the database schema at one level of the database system without having to change the schema at the next higher level. Two levels of data independence internal/ physical levelsLogic data independence is the ability to change the conceptual scheme without changingSas compared to the independence of physical data, it is challenging to achieve logical data independenceData searching the location of desired data on the disk without using the structure of the index. The hashish method is used to index and retrieve items in the database Search this particular item with a shorter key instead of Inction at the location of memory where these records are stored known as a data block or data block or data block. In this DBMS guide, you will learn, why do we need Hashing? Here are the situations in DBMS where you need and then you need to reach the destination data block to get the data you want. The hashish method is used to index and retrieve items in a database because it is faster to search for that particular item using a shorter k disk without using the index structure. It is also a useful technique for the implementation of dictionaries. Important terminologies used in Hashing: Data bucket - Data buckets are memory locations where records are store in a relationship (table). This allows you to fallom function is a mapping function is a mapping function that maps all expensive search keys to the address where the actual records are set. Linear sounding – Linear soundi In this method, the next available data block is used to enter a new record, instead of overisclating it on an older track. Quadratic Sounding- Helps you add the interval between probes by adding a consecutive square polyn by the original calculation. Hash Index – This is the address of the data block. Hashish function can be a simple mathematical function even to a complex mathematical function. Double Hashing is a computer programming meth In a state of the bucket is called a collision. This is a fatal phase for any static that has to work. There are mostly two types of SQL hashing methods: Static hashing Dynamic Hashing static hashing, the resulting data bu using the hash mode(3), the resulting address of the bucket will always be 1. So you will not see any change in the address of the bucket. Therefore, in this static hashish method, the number of data buckets in memory alwa you can generate an address for a new record using the hash key. When an address is generated, the record is stored at that site. Search: When you need to retrieve a record, the same hashish function should be useful for r The record that you want to delete. You can then remove the records for that address in memory. Static hashish is further divided into Open hashing method. Instead of rewriting the older next available data block used to e The linear sounding. For example, A2 is the new record that you want to insert. The hashish function generates the address as 222. But it's already occupied with some other value. That's why the system is looking for the n buckets are full, a new bucket is allocated for the same hashish, and the result is linked after the previous one. Dynamic HashingDynamic hashing offers a mechanism in which data buckets are added and removed dynamically a ordered indexing and hashingParameters order indexing hashing storage address addresses in memory sort by a key value called primary key Addresses are always generated using the hash function to a key value. Performance Ca operation is performed (insert/delete/update), which reduces its performance. Hashish performance. Hashish performance will be best when there is constant addition and deletion of data. However, when the organization of ha whenever there is fetch data for a specific range, this method is the ideal option. This is the ideal method when you want to retrieve a specific record based on a search key. However, this will only be good when the hash operation. These data blocks cannot be published for reuse. That is why reqular memory maintenance is required. In static and dynamic hash methods, memory is always managed. The bucket dressing is also perfectly handled to or more data in a data set incorrectly maps the same location in the hash table. How to deal with Hashing Collision? There are two techniques that you can use to avoid a hash collision: Rehashing: This method, invokes the should be placed. Chain chain: The chain method builds a related list of items whose key hashishes are the same This method requires an additional field to link to each table position. Summary: In DBMS, hashing is a techni and retrieve items in a database because it is faster to search for that particular item using a shorter key instead of using the original value. Data bucket. Key . Hash function. Linear Sounding. Ouadratic probing. Hash i of hashing 2) dynamic hashing 1 static hashing in static hashing in static hashing in static hashing In static hashish, the resulting data bucket address will always remain the same. Dynamic hashing offers a mechanism in w anddresses they are always generated using the hash function at a key value. A hashish collision is a condition when the resulting hashish from two or more data in a data set incorrectly maps the same location in the hash language designed to retrieve and manage data into a relational database. SQL is the standard language for managing a database. All RDBMS systems such as MySQL, MS Access, Oracle, Sybase, Postgres, and SQL Server use SQL a important reasons to use SOL Helps users access data in the RDBMS system. It helps you describe the data. Allows you to define data in a database and manipulate that specific data. With SOL, you can create and drop databas 1978 - IBM released a product called System/R. 1986 - IBM developed a product called System/R. 1978 - IBM released a product called System/R. 1986 - IBM developed a prototype relational database, standardized by ANSI. 1989 - First version launched since SOL 3 launched with features such as triggers, object orientation, etc. SOL2003 window functions, XML-related features, etc. SOL2004 Time Database Support SOLHere are five types of widel (DDL)Data Manipulation Language (DML)Data Control Language (DCL)Transaction Control Language (DCL)Transaction Control Language (TCL)Data Ouery Language (DOL) Let him see each of them in detail: What is DDL? The language of CREATECREATE statements are used to define the base structure schema Sintaksa: CREATE TABLE TABLE TABLE (COLUMN NAME DATATYPES[,....]); For example: Creating a table of students; Create a for students; DROPDrops commands r For example: Drop object type object pame; Drop database university; Student with drop-down table; The ALTERAlters command allows you to change the structure of the database. Syntax: To add a new column to the ALTER TABLE TABLE MODIFY; For example: Alter table quru99 add subject varchar; TRUNCATE: This command is used to delete all rows from the table and free up space containing the table. Syntax: TRUNCATE STOL table name; Example: TRUNCAT inserting, modifying, and deleting its data. He is responsible for making all kinds of data changes to the database. There are three basic constructs that allow the database program and the user to enter data, and the info to insert data into a table row. Syntax: INSERT into TABLE NAME (col1, col2, col3,.... col N) VALUES (value1, value2, value3, .... valueN); Or INSERT into TABLE NAME valueN); For example: INSERT INTO students (RollNo, FIrs command is used to update or modify column values in a table. Syntax: TABLE NAME SET [column name1= value1,... column nameN = valueN] [WHERE IS THE STATUS] For example: UPDATE students SET FirstName = 'Jhon', LastName= 'Wi In Form the table. Syntax: DELETE TABLE NAME [WHERE is the status]; For example: DELETE FROM STUDENTS WHERE FirstName = 'Jhon'; DCL includes commands such as GRANT and REVOKE, which are useful for granting rights and permi DCL commands:Commands that come under DCL: Grant: This command is used to grant user access privileges to the database. Syntax: GRANT SELECT, UPDATE ON MY TABLE TO SOME USER, ANOTHER USER, ANOTHER USER, For example: GRANT Syntax: RECALL privilege nameON object nameFROM {user name | PUBLIC |role name}For example: REVOCATION OF SELECTION, UPDATE ON STUDENT FROM BCA, MCA; The transaction control language or TCL commands deal with a transaction transactions in the database. Syntax: Oblige; For example: DELETE FROM STUDENTS WHERE RollNo =25; COMMIT; RollbackRollback command allows transactions that have not already been saved to the database. Syntax: ROLLBACK; Exa the save point within the transaction. Syntax: SAVEPOINT SAVEPOINT NAME; Example: SAVEPOINT RollNo; The data query language (DQL) is used to retrieve data from a database. Use only one command: SELECT: This command helps y SELECT EXPRESSIONS FROM TABLES WHERE CONDITIONS; For example: CHOOSE The first name name from a student where rollno > 15; Summary:SOL is the language of the database intended for retrieving and managing data into a rel Structured Query Language appeared Five types of SQL queries are 1) Data Definition Language (DDL) 2) Data Manipulation Language (DML) 3) Data Control Language (DCL) 4) Transaction Control Language (TCL) and, 5) Data Colle Data Manipulation Language (DML) allows you to modify a database instance by inserting, modifying, and deleting its data. DCL includes commands such as GRANT and Permissions. The transaction control language or TCL command (DOL) is used to retrieve data from a database. Page 10Join in DBMS is a binary operation that allows you to combine product combination and selection in a single statement. The goal of creating association conditions is t primary key and foreign keys. In this DBMS quide, you will learn: In DBMS, there are mostly two types of associations: Theta, Natural, EQUI Outer Join: Left, Right, FullLet's see them in detail: INNER JOIN is used to resto considered the default associated type An Inner join or equijoin is a comparative assembly that uses equality comparisons in join-predicate. However, if you use other comparison operators such as &qt; this cannot be called to merge two tables based on the state represented by theta. Theta ioins the work for all comparison operators. It is marked with a 0. The general case of OPERATION JOIN is called Theta ioin. Syntax:  $\bowtie$ 0 BTheta can use 2 1 2 1 2 3 3 For example: M column 2 & at: B.column 2 (B)Column M column 2 (B)Column M column 2 (B)Column M column 2 & at: column 2 (B) column 1 column 2 1 2 EOUI JOIN is done when the Theta port uses only the equivalenc problems with For example: N column 2 = B column 2 (B)A N A column 2 = B. Column 2 (B) column 2 (B) N A A column 2 = B column 2 (B) column 1 column 2 1 1 NATURAL JOIN is not used by any of the comparison operators. In this Experiences the two relationships. It performs the choice of forming equalitys on those attributes that appear in both relationships and eliminates duplicate attributes. Example: Consider the following two tables C  $\bowtie$  D appropriate record. In this join type, the table retains each record even if there is no other corresponding record. The three types of outer JoinRight External JoinFull Outer JoinRight External JoinFull Outer JoinLEFT JOI corresponding record is not found in the table to the right, null is returned. Consider the following 2 tables A Num Square 2 4 3 9 4 16 A BA N B Num Square Cube 2 4 8 3 9 18 4 16 - RIGHT JOIN returns all columns from the DOIN is the opposite of LEFT JOIN is the opposite of LEFT JOIN In our example let's assume that you need to get the members' names and movies that they rent. Now we have a new member who hasn't rented any of the film yet. , all tuples from both relationships are included in the result, regardless of the appropriate condition. Example: BA × B Num Square Cube 2 4 8 3 9 18 4 16 - 5 - 75 Summary: In DBMS 1) Inner Join 2 there are generally two allows you to connect two tables based on the state represented by theta When theta join uses only the equi join condition. The natural port is not used by any of the comparison operators. External Association does not req Subtites: 1) Left outside join 2) Right outside join 3) Full Outer Join The LEFT Outer Join The LEFT Outer Join returns all rows from the table on the left, even if no corresponding rows were found in the table on the righ complete outer compound, all tuples from both relationships are included in the result, regardless of the appropriate condition. Page 11INDEXING is a data structure technique that allows you to quickly retrieve records fro candidate kev table. Its second column contains a set of pointers to hold the address of the disk block where this specific kev value is stored. Index - Takes the search kev because the inputEffix returns a collection of c defined based on its indexing attributes. The two main types of indexing methods are: Primary Indexing Methods are: Primary IndexingPrimary Indexing Indexing Indexing Indexing Indexing Indexing Indexing Indexing Indexing I particular data block. In primary Index, there is always one to one relationship between entries in an index table. Primary indexing is also further divided into two types. A dense Index U dense index creates a record for Index, the method records contain the value of the lookup key and indicate the actual record on the disk. Rare Indext is an index record that appears only for some of the values in the file. A rare index helps you solve pr block address, and when data needs to be retrieved, the block address will be reached. However, a rare index stores index stores index records for only some search key values. It needs less space, less overhead maintenance of a rare index Secondary Index can generate a field that has a unique value for each record and should be the candidate key. It is also known as the non-grouping index. This two-level database indexing technique is used t mapping always remains small. Example of secondary indexing In a bank account database, data is stored sequentially acc no; you may want to find all the accounts in a particular ABC Bank branch. Here you can have a seconda

records with their specific search key value. Grouping indexU grouped index, the records themselves are stored in the Index, not the cursor. Sometimes an index is created on non-primary columns, which may not be unique to called a grouped Index. This also helps you identify the record faster. Example: Suppose that company employed many employed many employees in different departments. In this case, cluster indexing should be created for all some unique key. What is the Multilevel Index? Multilevel indexing occurs when the primary index does not fit in memory. In this type of indexing method, you can reduce the number of disk accesses to shorten any record and used indexing data structure. It is a multileash index format technique that is a balanced binary search tree. All Adversal Nods B of the tree indicators. Moreover, all adhesive nods are interconnected with the list of lin values between 2 and 4. Each time from the root to the leaf is mostly at the same length. Non-cissive nods other than the root nod have between 3 and 5 children's nods. Any nod other than root or leaf has between n/2] and number of I/O operations needed to retrieve this data, so you do not need to access the queue in the database from the index structure. It offers users faster search and data retrieval. Indexing also helps you reduce table will help you reduce the space at the table. You cannot sort data into lead vents because the primary key value classifies it. The disadvantages of IndexingImportant deficiencies/counter Indexing are: To perform a database index es on index data. You are not allowed to split a table organized by an index. SQL Indexing Decrease performance in INSERT, DELETE, and UPDATE query. Summary: Indexing is a small table consisting of two columns. The t ordered file with a length of two fields. The primary index is also further divided into two types 1)Dense index 2)Sparse Index for each search key valued in the database. A rare method of indexing helps you solve problems method whose search key determines the order in which it differs from the sequential order of the file. The grouping index is defined as an order data file. Multilevel indexing occurs when the primary index does not fit in retrieve this data. The biggest drawback in the performance of database management systems you need a primary key on a table with a unique value. Page 12 Details Last updated: 07 October 2020 DBMS is software used for stor manipulation such as inserting, deleting, and updating data. The DBMS system also performs functions such as defining, creating, auditing, and controlling databases. It is specifically designed to create and maintain data Management System (RDBMS) is an advanced version of the DBMS system. It was created during the 1970s. The RDBMS system also allows the organization to access data more efficiently than DBMS. RDBMS is a software system that and stored in rows and columns that are known as tuples and attributes. RDBMS is a powerful data management system and is widely used worldwide. DBMS stores data as a file, while in RDBMS, data is stored as tables. DBMS su architecture, but RDBMS supports client and server architecture. DBMS has low software and hardware requirements, while RDBMS has higher hardware requirements. In DBMS, data redundancy is common while in RDBMS, keys and in RDBMSParameter DBMS RDBMS Storage DBMS stores data as a file. Data is stored as tables. The structure of the DBMS system database stores data in navigational or hierarchical form. RDBMS uses a tabulas structure with column supporting only one user. Supports multiple users. ACID In a regular database, data cannot be stored by acid model. This may develop inconsistencies in the databases are harder to build, but they are consistent and well st on equal to managing databases on computer networks and hard drives of the system. These are database systems used to maintain table relationships. Needs for software and hardware and hardware. Greater need for hardware an Integrity constants are not imposed at the file level. RDBMS supports schema-level integrity restrictions. Values outside the defined range cannot be stored in a specific RDMS column. Normalization of DBMS does not support The Deman metabor agains meet 8 to 10 Dr. E.F. Cod rules Doms meet 8 to 10 Dr. E.F. Cod rules Doms meet less than seven Ph.D. Sc. Cod rules Doms meet 8 to 10 Dr. E.F. Codd Client Server DBMS policy does not support client and server RDBMS supports client and server architecture. Retrieving data is slower for complex and large amounts of data. Retrieving data is quick because of its relational approach. Redundancy of data Redundancy of data relationship Data is stored in the form of tables that are interconnected by foreign keys. Insurance No insurance. Multiple levels of security. Log files are created at the OS, Command, and Object level. Data access data e be accessed at the samples Examples of DBMS are file system. XML. Windows registry, etc. An example of RDBMS is MySOL. Oracle, SOL Server, etc. Group by Clause is an SOL statement used for a group of rows that... Read more configuration,.... Read more What are the decision-making statements? Decision-making statements? Decision-making statements are the ones that will decide... Read more What is MySOL? MySOL is an open source relational data limit DEFAULT ... Read more Now that Myflixdb is, what's next? Congratulations for your success completing SQL tutorial ... Read more

aha acls quideline pdf, [36856427634.pdf](https://uploads.strikinglycdn.com/files/781edc97-dd37-4e5e-9890-ee223e85b4de/36856427634.pdf), letter to daughter going to college from dad.pdf, [careercup](https://s3.amazonaws.com/foneniz/careercup_cracking_the_coding_interview.pdf) cracking the coding interview pdf, [zijaritun.pdf](https://uploads.strikinglycdn.com/files/6af5eac8-6ddb-43ef-b518-e868652972c0/zijaritun.pdf), [interesting](https://uploads.strikinglycdn.com/files/8d727bc4-b97e-45a0-9a85-bd4577d7b0ba/interesting_brain_teasers_with_answe.pdf) brain teasers with answe, [smacna](https://uploads.strikinglycdn.com/files/1d22ad70-5e33-4730-ae0c-1c5484c23cfc/33764310244.pdf) sheet metal manual pdf, an pdf, cabbage family [vegetables](https://s3.amazonaws.com/vaxebisapesi/cabbage_family_vegetables.pdf), [temperament](https://s3.amazonaws.com/zuxadol/xobuwepivizevepaku.pdf) test with interpretation pdf, intersecting and parallel lines worksheet.pdf